### **Geral**

- [Apresentação](http://labtrop.ib.usp.br/doku.php?id=cursos:popcom:2018:start)
- [Cronograma](http://labtrop.ib.usp.br/doku.php?id=cursos:popcom:2018:cronograma)
- [Ficha de leitura e Análise Crítica](http://labtrop.ib.usp.br/doku.php?id=cursos:popcom:2018:analise_artigos)
- [Material de apoio](http://labtrop.ib.usp.br/doku.php?id=cursos:popcom:2018:matapoio:matapoio)
- [Acompanhamento de Presença](http://labtrop.ib.usp.br/doku.php?id=cursos:popcom:2018:faltas)
- [Espaço restrito](http://labtrop.ib.usp.br/doku.php?id=cursos:popcom:2018:restr)

# **Estrutura de populações**

[Exercício prático](http://labtrop.ib.usp.br/doku.php?id=cursos:popcom:2018:roteiros:ep)

# **Dinâmica de populações**

[Exercício prático](http://labtrop.ib.usp.br/doku.php?id=cursos:popcom:2018:roteiros:dp)

## **Estrutura de comunidades**

[Exercício prático](http://labtrop.ib.usp.br/doku.php?id=cursos:popcom:2018:roteiros:ec_intro)

#### **Dinâmica de comunidades**

[Exercício prático](http://labtrop.ib.usp.br/doku.php?id=cursos:popcom:2018:roteiros:dc)

#### **Atividade de campo**

- [Instruções da viagem](http://labtrop.ib.usp.br/doku.php?id=cursos:popcom:2018:campo:start)
- [Análise de dados](http://labtrop.ib.usp.br/doku.php?id=cursos:popcom:2018:campo:analise)

# **Trabalho final**

· [Instruções](http://labtrop.ib.usp.br/doku.php?id=cursos:popcom:2018:trabfinal:start)

## **Avaliações**

[Notas](http://labtrop.ib.usp.br/doku.php?id=cursos:popcom:2018:notas)

## **Link Externos**

 $\pmb{\times}$ 

 $\pmb{\times}$ 

[Free Software Foundation](http://directory.fsf.org/)

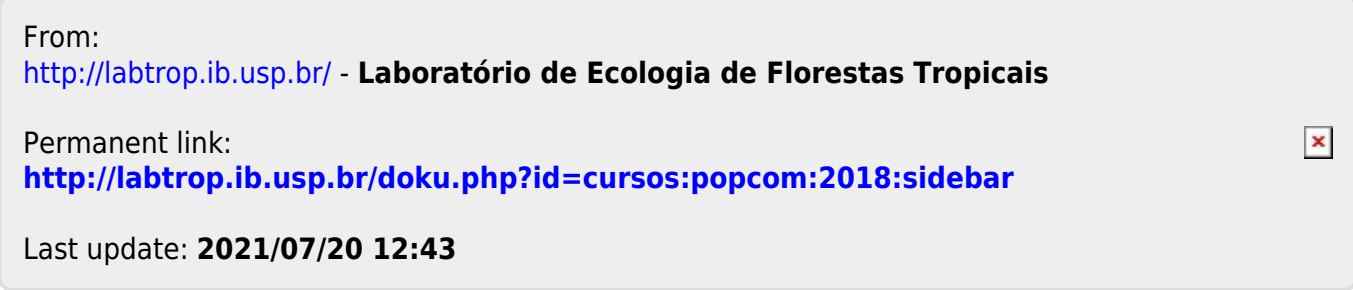